### **H**yper**T**ext **M**arkup **L**anguage

L'HyperText Markup Language, généralement abrégé HTML, est le format de données conçu pour représenter les pages web. C'est un langage de balisage permettant d'écrire de l'hypertexte, d'où son nom. HTML permet également de structurer sémantiquement et logiquement et de mettre en forme le contenu des pages, d'inclure des ressources multimédias dont des images, des formulaires de saisie, et des programmes informatiques. Il permet de créer des documents interopérables avec des équipements très variés de manière conforme aux exigences de l'accessibilité du web. Il est souvent utilisé conjointement avec le langage de programmation **JavaScript** et des feuilles de style en cascade **(CSS)**. HTML est initialement dérivé du Standard Generalized Markup Language (SGML).

#### [Le HTML : le début](http://fr.html.net/tutorials/html/introduction.php)

[Un autre site pour apprendre le HTML](https://apprendre-html.3wa.fr/)

#### **Les commandes de base**

#### [Codes HTML de base](http://www.lecompagnon.info/internet/codes-html.htm#CodesHTML-base)

# **Le XML**

L'e**X**tensible **M**arkup **L**anguage ⇒ langage de balisage extensible

- A été créé pour faciliter les échanges de données entre les machines et les logiciels.
- Est un langage qui s'écrit à l'aide de balises.
- Est une recommandation du W3C, il s'agit donc d'une technologie avec des règles strictes à respecter.
- Se veut compréhensible par tous : les hommes comme les machines.
- Nous permet de créer notre propre vocabulaire grâce à un ensemble de règles et de balises personnalisables.

[Difference entre le HTML et le XML](http://www.lehtml.com/xml/html.html)

[Apprendre le XML](https://openclassrooms.com/courses/structurez-vos-donnees-avec-xml/qu-est-ce-que-le-xml)

# **Le CSS**

#### **Feuilles de style en cascade**

Les feuilles de style en cascade, généralement appelées CSS de l'anglais Cascading Style Sheets, forment un langage informatique qui décrit la présentation des documents HTML et XML. Les standards définissant CSS sont publiés par le World Wide Web Consortium (W3C). Introduit au milieu des années 1990, CSS devient couramment utilisé dans la conception de sites web et bien pris en charge par les navigateurs web dans les années 2000.

[Premier pas avec le CSS](https://css.developpez.com/tutoriels/premiers-pas/)

[Apprendre le CSS](http://fr.learnlayout.com/no-layout.html)

# **Le PHP**

**PHP: Hypertext Preprocessor, plus connu sous son sigle PHP (acronyme récursif),** est un langage de programmation libre5, principalement utilisé pour produire des pages Web dynamiques via un serveur HTTP4, mais pouvant également fonctionner comme n'importe quel langage interprété de façon locale. PHP est un langage impératif orienté objet.

PHP a permis de créer un grand nombre de sites web célèbres, comme Facebook, Wikipédia, etc.6 Il est considéré comme une des bases de la création de sites web dits dynamiques mais également des applications web.

[PHP : le debut](http://sylvie-vauthier.developpez.com/tutoriels/php/grand-debutant/?page=intro)

[PHP : Un cours](http://www.phpdebutant.org/article118.php)

### **Base de Données MySQL - MariaDB**

MySQL (prononcer [maj.ɛs.ky.ɛl]) est un système de gestion de bases de données relationnelles (SGBDR). Il est distribué sous une double licence GPL et propriétaire. Il fait partie des logiciels de gestion de base de données les plus utilisés au monde3, autant par le grand public (applications web principalement) que par des professionnels, en concurrence avec Oracle, Informix et Microsoft SQL Server.

Son nom vient du prénom de la fille du cocréateur Michael Widenius, My. SQL fait référence au Structured Query Language, le langage de requête utilisé.

MySQL AB a été acheté le 16 janvier 2008 par Sun Microsystems pour un milliard de dollars américains4. En 2009, Sun Microsystems a été acquis par Oracle Corporation, mettant entre les mains d'une même société les deux produits concurrents que sont Oracle Database et MySQL. Ce rachat a été autorisé par la Commission européenne le 21 janvier 20105,6.

Depuis mai 2009, son créateur Michael Widenius a créé **MariaDB** pour continuer son développement en tant que projet Open Source. **MariaDB** est un système de gestion de base de données édité sous licence GPL. Il s'agit d'un fork communautaire de MySQL : la gouvernance du projet est assurée par la fondation MariaDB4, et sa maintenance par la société Monty Program AB, créateur du projet5. Cette gouvernance confère au logiciel l'assurance de rester libre.

#### [Cours SQL en ligne](http://sql.sh/cours)

[Administrer ses bases de données](https://openclassrooms.com/courses/administrez-vos-bases-de-donnees-avec-mysql)

Aide mémoire MySQL

# **Le Javascript**

Ne doit pas être confondu avec Java (langage).

JavaScript est un langage de programmation de scripts principalement employé dans les pages web interactives mais aussi pour les serveurs avec l'utilisation (par exemple) de Node.JS. C'est un langage orienté objet à prototype, c'est-à-dire que les bases du langage et ses principales interfaces sont fournies par des objets qui ne sont pas des instances de classes, mais qui sont chacun équipés de constructeurs permettant de créer leurs propriétés, et notamment une propriété de prototypage qui permet d'en créer des objets héritiers personnalisés. En outre, les fonctions sont des objets de première classe.

JavaScript a été créé en 1995 par Brendan Eich. Il a été standardisé sous le nom d'ECMAScript en juin 1997 par Ecma International dans le standard ECMA-262. Le standard ECMA-262 en est actuellement à sa 7e édition. JavaScript n'est depuis qu'une implémentation d'ECMAScript, celle mise en œuvre par la fondation Mozilla. L'implémentation d'ECMAScript par Microsoft se nomme JScript, tandis que celle d'Adobe Systems se nomme ActionScript.

**JSON** (JavaScript Object Notation) est un format d'échange de données en texte lisible. Il est utilisé pour représenter des structures de données et des objets simples dans un code qui repose sur un navigateur Web. **[JSON](https://www.alsacreations.com/article/lire/1675-json-stockage-leger-pratique-donnees-multitypes.html)** est parfois également utilisée dans les environnements de programmation, côté serveur et côté poste de travail.

A l'origine, JSON est issue du langage de programmation JavaScript.

Sur Internet, JavaScript utilise JSON comme substitut à XML pour l'organisation des données. A l'instar de XML, JSON est indépendant des langages, et peut se combiner avec nombre de ces derniers, dont C++, Java, Python ou Lisp.

Toutefois, contrairement à XML, JSON n'est qu'un mode de représentation des structures de données, par opposition à un langage de marquage intégral. Les documents JSON sont relativement légers et leur traitement côté serveur Web est donc rapide.

[Apprendre le javascript en ligne](https://www.codecademy.com/courses/javascript-beginner-fr-FR-ry8va/0/1?curriculum_id=5355c2b7516bcbd912000008)

[Le JavaScript](http://www.toutjavascript.com/main/index.php3)

[Apprendre Javascript avec Mozilla](https://developer.mozilla.org/fr/Apprendre/Commencer_avec_le_web/Les_bases_JavaScript)

[Javascript](https://www.elephorm.com/web-multimedia/formation-javascript/javascript-fondamentaux.html)

[Javascript pour débutant EN](https://www.javascript.com/learn/strings)

[Programmer un jeu pas à pas en JavaScript ou Python](https://codecombat.com/play)

# **Nodejs**

### **Présentation**

Node.js est une plateforme logicielle libre et événementielle en JavaScript orientée vers les applications réseau qui doivent pouvoir monter en charge. Elle utilise la machine virtuelle V8 et implémente sous licence MIT les spécifications Common|S. Node.js contient une bibliothèque de serveur HTTP intégrée, ce qui rend possible de faire tourner un serveur web sans avoir besoin d'un logiciel externe comme Apache ou lighttpd, et permettant de mieux contrôler la façon dont le serveur web fonctionne. **Concrètement, node.js est un environnement d'assez bas niveau permettant d'exécuter du JavaScript non plus dans le navigateur web mais sur le serveur.**

• [Presentation NodeJS - 1 -](http://blog.idleman.fr/nodejs-presentation-de-node-et-creation-dun-site-web/)

#### **Installation**

- [Installer NodeJs sur Raspberry PI3 1 -](https://www.geeek.org/raspberry-pi-comment-installer-nodejs-051.html)
- [Installer NodeJs sur Raspberry PI3 2 -](http://v-labs.fr/article/tuto-raspberry-pi-configurer-le-wifi-et-installer-nodejs)

#### **Apprendre**

- [Un cours de Node-Js](https://openclassrooms.com/courses/des-applications-ultra-rapides-avec-node-js)
- [Node-js : livre debutant](https://nodejs.developpez.com/tutoriels/javascript/node-js-livre-debutant/)

# **Des Vidéos**

[HTML5 et CSS3](http://pierre-giraud.com/html-css/cours-complet/cours-html-css-presentation.php)

[PHP en videos](https://www.grafikart.fr/formations/php-debutant/introduction)

[MySQL : c'est quoi ?](https://youtu.be/Rm8KK3oM2J0)

[Presentation de javascript](http://pierre-giraud.com/javascript/cours-complet/javascript-presentation.php)

[NodeJs : Il faut connaître javascript](https://youtu.be/0PA69L88HeI)

### **Des documents**

[Un livre : Apprenez-a-creer-votre-site-web-avec-html5-et-css3](http://78.204.55.34:8080/owncloud/index.php/s/LtlyCZuYbep0WF5)

[Une page de documents](http://78.204.55.34:8080/owncloud/index.php/s/LVmqBfZpqreuGti)

# **Shell Bash**

#### [GNU/Linux Shell Bash](http://chanterie37.fr/fablab37110/doku.php?id=start:rasberry:bash)

http://chanterie37.fr/fablab37110/ Printed on 2024/04/28 10:55

#### From: <http://chanterie37.fr/fablab37110/>- **Castel'Lab le Fablab MJC de Château-Renault**

Permanent link: **<http://chanterie37.fr/fablab37110/doku.php?id=start:rasberry:html>**

Last update: **2023/01/27 16:08**

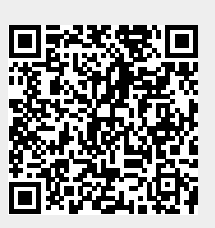